## Laboratorium  $\#12$ : Równania cząstkowe w Mathematice

Należy w każdym zadaniu wykonać jedynie podpunkt zgodny z numerem na liście obecności na zajęciach (osoby nieobecne proszone są o kontakt mailowy w celu ustalenia numeru).

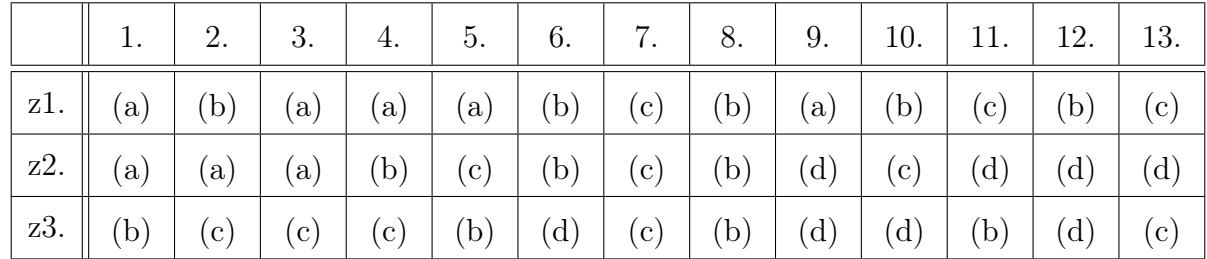

Sprawozdanie należy napisać w formie sformatowanego notatnika w Mathematice.

Termin oddania: 23 stycznia, do godziny 23.59. Jest to ostatnie ćwiczenie punktowane i warto (a nawet jest to wskazane) dokończyć je podczas zajęć (gdzie można uzyskać pomoc). Wyniki ukażą się do 25 stycznia po południu.

Przydatne funkcje: DSolve, NDSolve, Plot, Plot3D, Manipulate (i inne).

Rozważamy zagadnienie początkowe dla niejednorodnego równania transportu

$$
au_t(t, x) + bu_x(t, x) = cf(t), \t t > 0, x \in \mathbb{R},
$$
  

$$
u(0, x) = ag(x), \t x \in \mathbb{R}.
$$

Zadanie 1. Rozwiąż powyższe zagadnienie. Używając funkcji Manipulate oraz Plot3D pokaż jak uzyskane rozwiązanie zmienia się dla różnych wartości parametrów *a*, *b* oraz *c*. Przyjmij

(a) 
$$
f(t) = \sin t, g(x) = \cos x,
$$
  
\n(b)  $f(t) = \cos t, g(x) = \sin x,$   
\n(c)  $f(t) = \sin t, g(x) = \sin x,$   
\n(d)  $f(t) = \cos t, g(x) = \cos x.$ 

Uwaga. Dobierz odpowiednie (skończone) zakresy wyświetlanych zmiennych *t* oraz *x*, a także zakresy parametrów *a*, *b* oraz *c*.

**Zadanie 2.** Przyjmując  $a = 1, c = 0$  oraz  $g(x) = \cos x$  stwórz (używając funkcji Manipulate oraz Plot) animację pokazującą jak uzyskane rozwiązanie zmienia się w czasie dla:

(a) 
$$
b = -2
$$
, (b)  $b = -1$ , (c)  $b = 1$ , (d)  $b = 2$ .

Rozważmy zagadnienie początkowo-brzegowe dla niejednorodnego równania falowego opisane w instrukcji do Ćwiczenia 8 (Równanie falowe i zjawisko rezonansu) z zerowym warunkiem brzegowym typu Dirichleta.

Zadanie 3. Rozwiąż numerycznie podane zagadnienie (używając funkcji NDSolve) na przedziale  $t \in (0, 50)$  dla:

(a)  $k = 1.6$ , (b)  $k = 1.8$ , (c)  $k = 2.2$ , (d)  $k = 2.4$ .

Zaprezentuj rozwiązanie używając funkcji Plot3D. Następnie rozwiąż zagadnienie dla *k* = 2 i zaobserwuj zjawisko rezonansu. Jak można uzasadnić jego występowanie?